## **User identification 2.0**

How could an existing SP migrate from UniqueID to TargetedID?

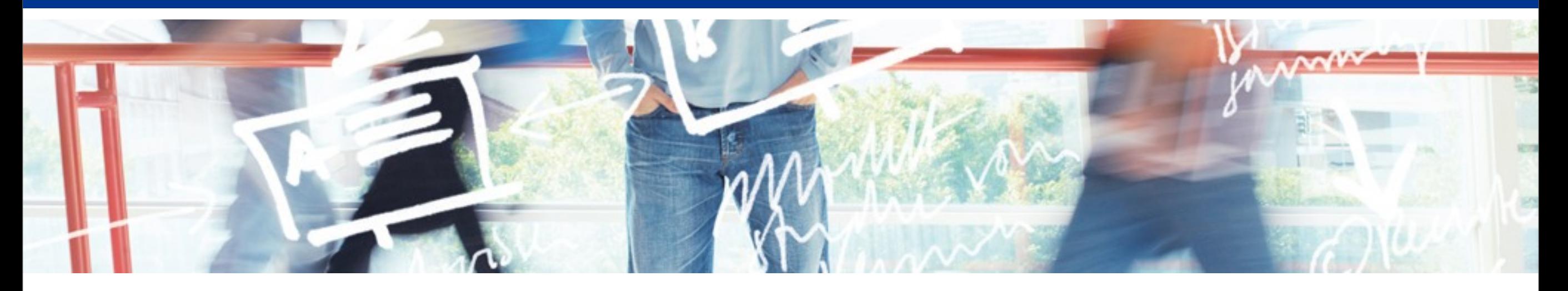

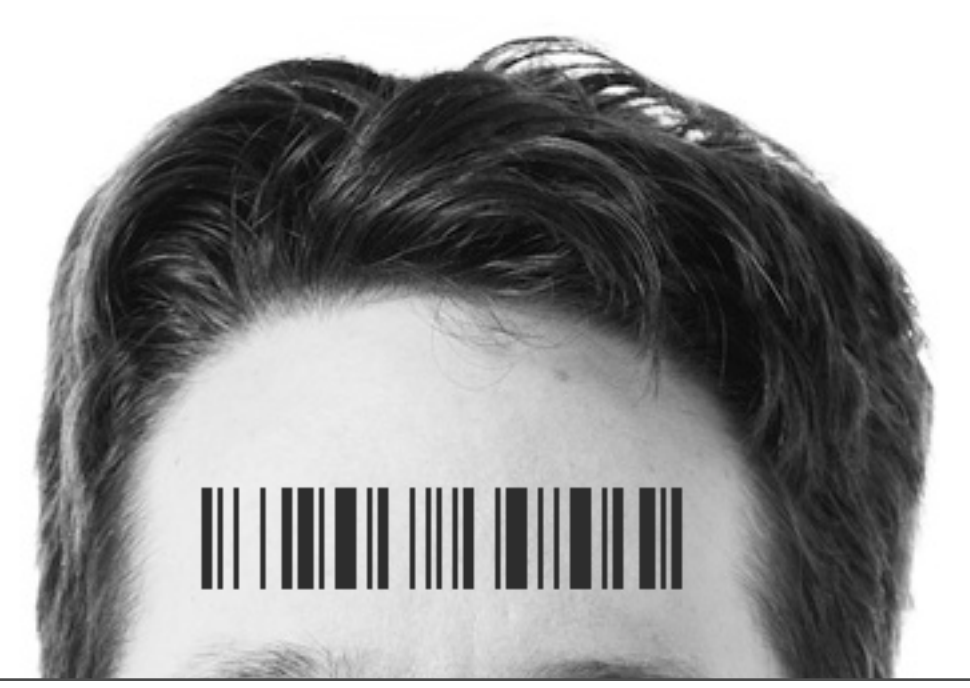

# SWITCH **Serving Swiss Universities**

Lukas Hämmerle [lukas.haemmerle@switch.ch](mailto:lukas.haemmerle@switch.ch)

Zurich, 15. Bern 2010

Dienstag, 15. Juni 2010

## **How to use the targetedID**

• **As IdP Admin:** Upgrade to Shibboleth 2.x

### • **As SP Admin:**

–Declare Targeted ID attribute as 'required' in section "Required Attributes" of Resource Description

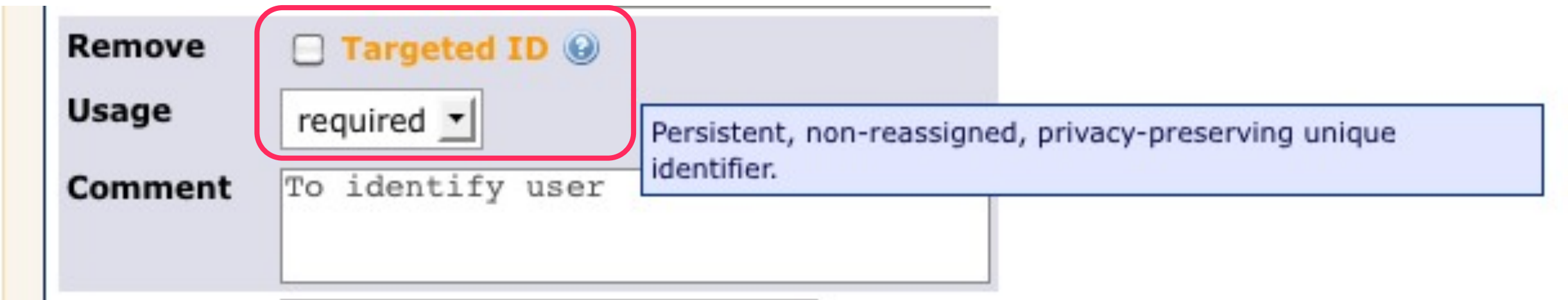

- –Read 'persistent-id' header in application
- –Use targetedID to identify users

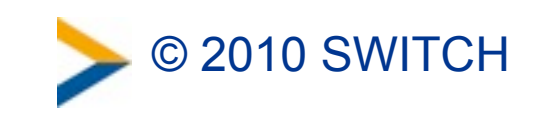

## **The 3 steps to replace the uniqueID**

- 1. **Adapt application** to store targetedIDs
- 2. Wait (long enough) or ask users to access application in order to **collect their targetedIDs**

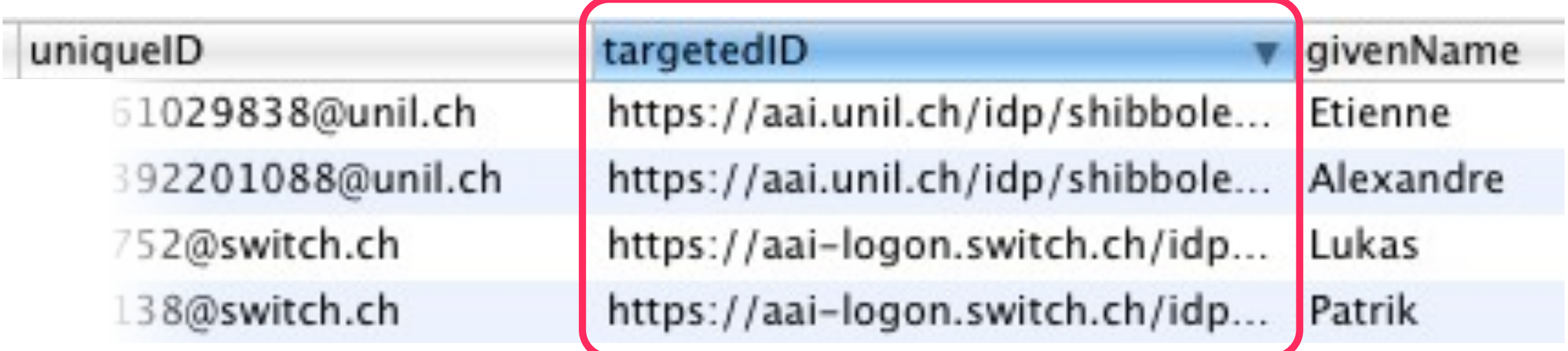

3. **Switch user identification** from uniqueID to targetedID

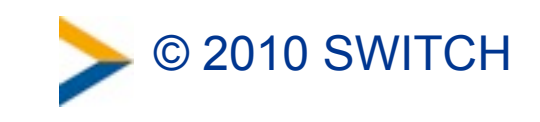

## **Application Adaptation, Part I**

#### **Database Modification**

- Add field in user table to store targetedID
- In theory up to 2086B long, 255 practically
- Use field of type 'text' or 'varchar(255)'

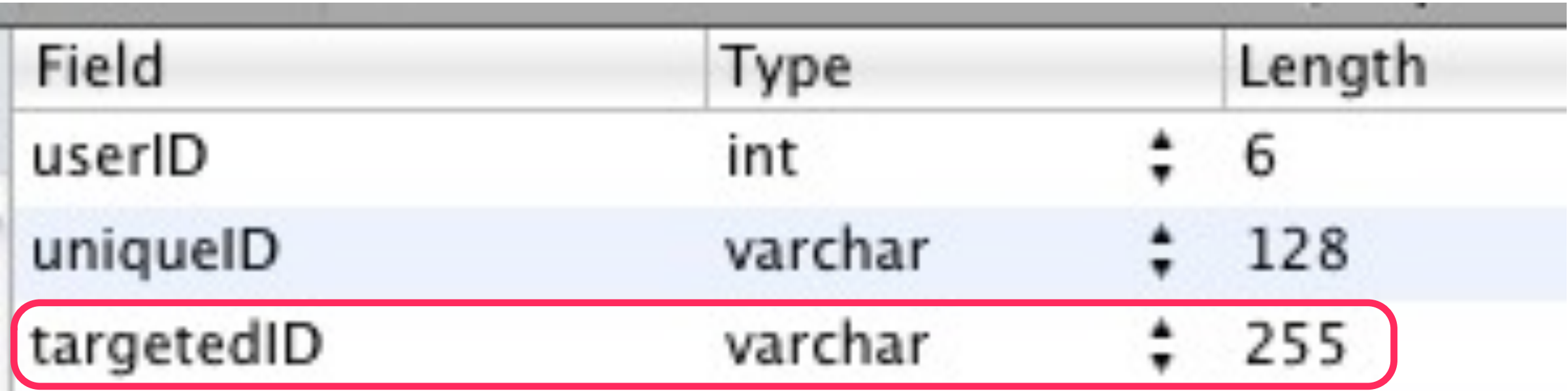

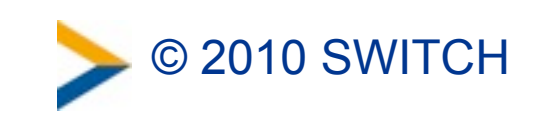

## **Application Adaptation, Part II**

#### **Code Modification**

- Check if targetedID is present
- Store value in database

```
<?php
// Store targetedID
if ( isset($_SERVER['persistent-id']) ){
        $targetedID = validateString($_SERVER['persistent-id']);
        doQuery(" UPDATE users 
                                SET targetedID = '".$targetedID."'
                 WHERE uniqueID = '".$uniqueID."'");
}
?>
```
7

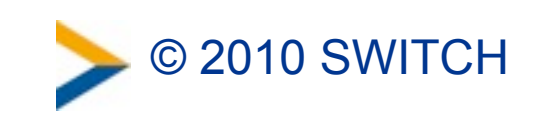

## **Application Adaptation, Part III**

#### **Change User Identification**

• Use targetedID instead of uniqueID to look up user in DB

```
<?php
// Identify user
if (isset($_SERVER['persistent-id'])){
        $User = DB.getUserRecord($_SERVER['persistent-id']);
}
?>
```
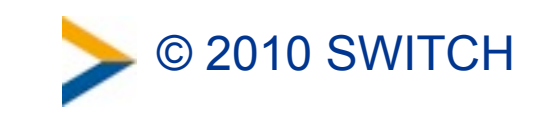

### **Recommendation**

• Encourage use of targetedID for new services –Especially for services of Federation Partners

- Start collecting user's targetedIDs for existing services
	- –Allows account checking/updating

• More information on TargetedID: [https://spaces.internet2.edu/display/SHIB2/](https://spaces.internet2.edu/display/SHIB2/NativeSPTargetedID) **[NativeSPTargetedID](https://spaces.internet2.edu/display/SHIB2/NativeSPTargetedID)** 

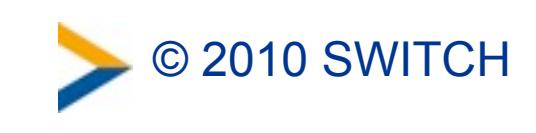